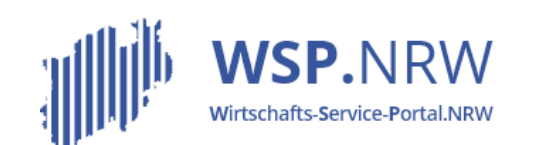

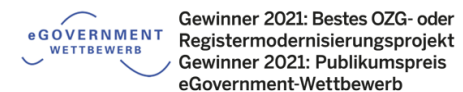

Ministerium für Wirtschaft, Innovation. Digitalisierung und Energie des Landes Nordrhein-Westfalen

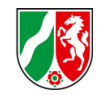

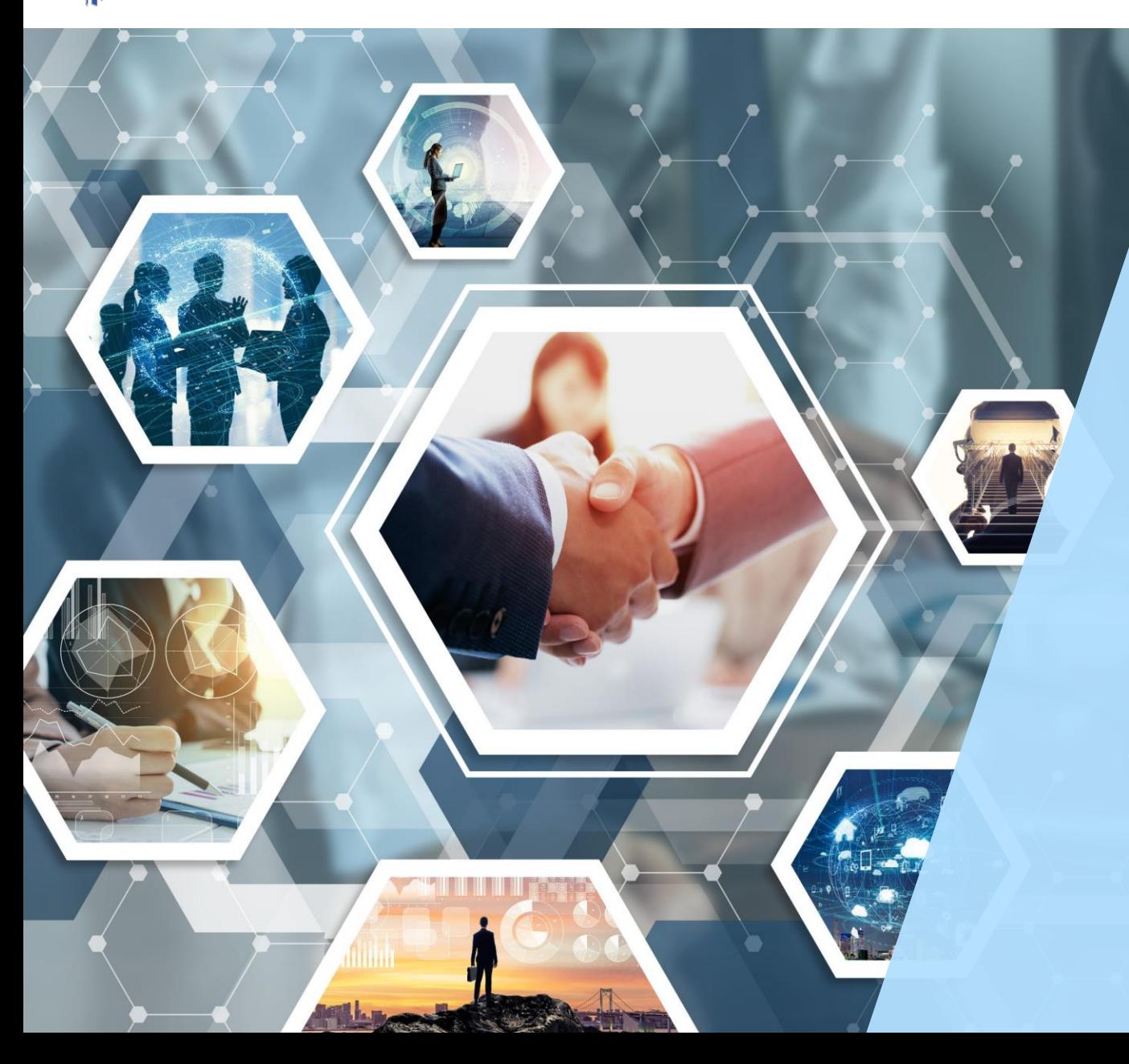

## Das **Jira** Ticketsystem **Update 9.4**

Stand 03/2023

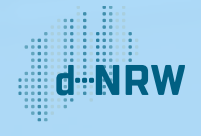

## Änderungen im neuen Jira-Update (1/2)

• Ab sofort werden alle Jira-Übergänge im Dropdown-Menü dargestellt. Bei jeder Aktion kann nun der folgende Status eingesehen werden.

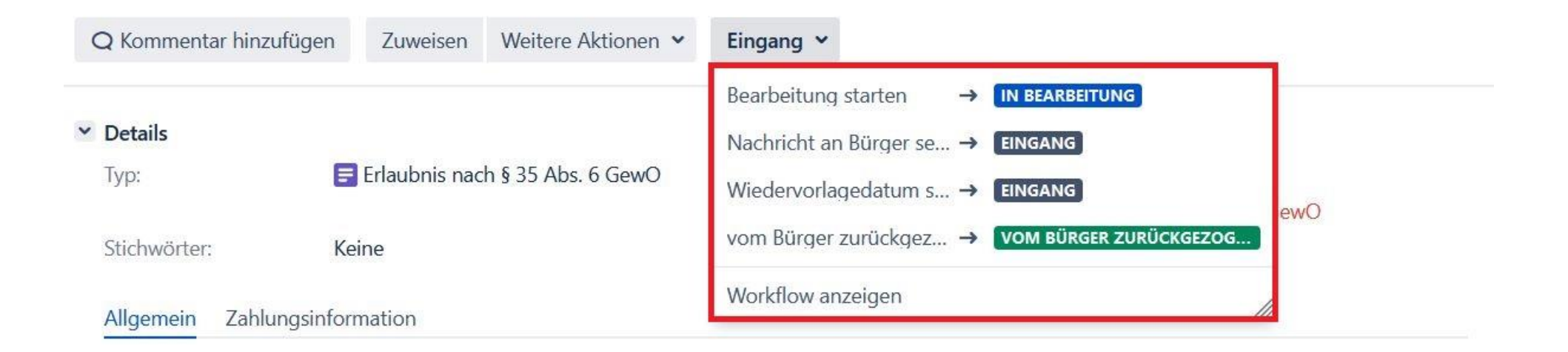

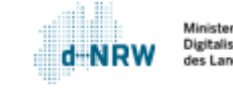

## Änderungen im neuen Jira-Update (2/2)

• Das Statusfeld und den Link "Workflow anzeigen" wurden aus dem Abschnitt "Details" entfernt. Der Link "Workflow anzeigen" wird jetzt als Option im Dropdown-Menü angezeigt. Der aktuelle Status wird in der Beschriftung des Buttons in der Schaltleiste angezeigt.

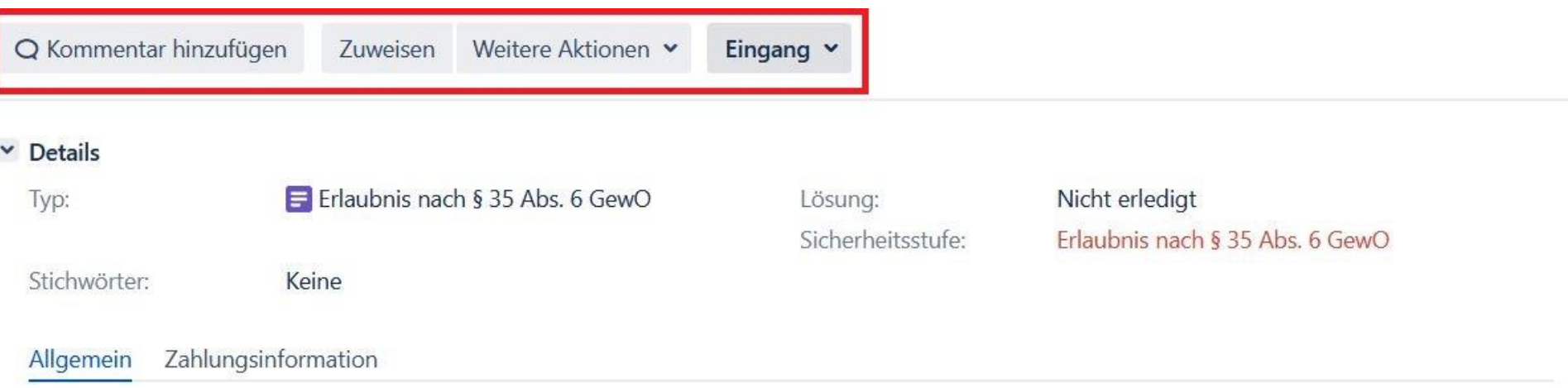

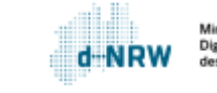

## **Sie haben Fragen oder Verbesserungsvorschläge rund um das Jira-Ticketsystem?**

Melden Sie sich gerne unter: [wsp-support@d-nrw.de](mailto:wsp-support@d-nrw.de)

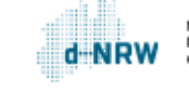